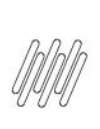

# **Sumário**

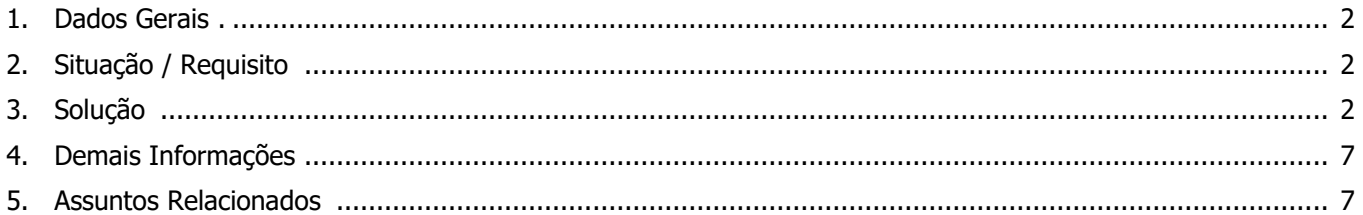

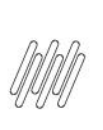

## **1. Dados Gerais**

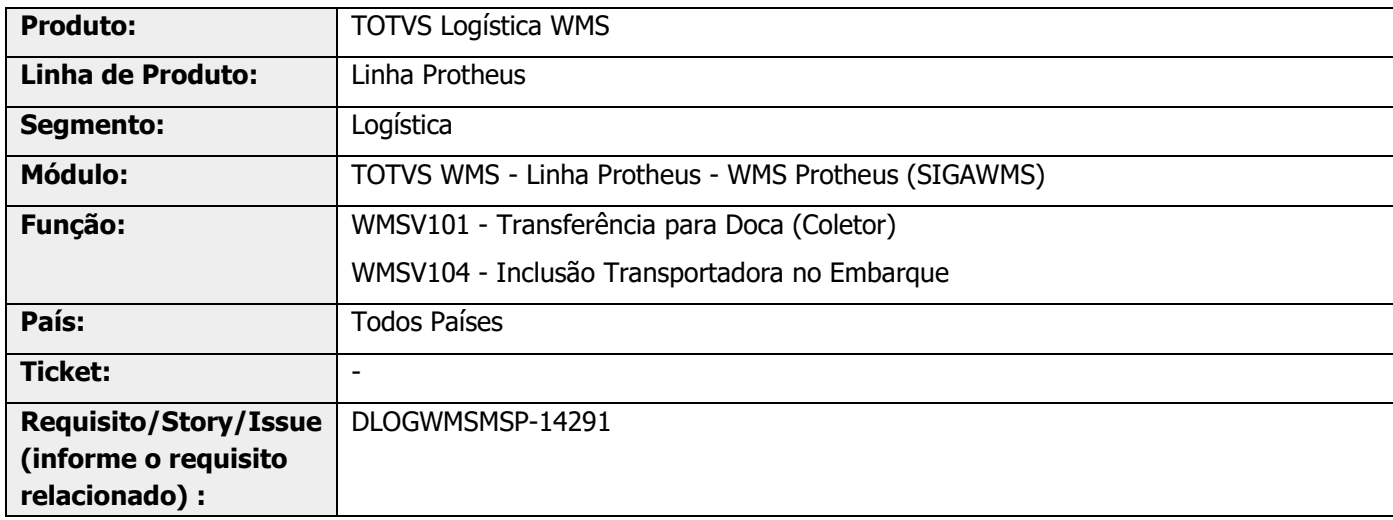

# **2. Situação / Requisito**

No processo de endereçamento de Pedidos via coletor/RF (WMSV101) deverá ser possível alterar a doca anteriormente definida para a doca real, onde o processo está sendo realizado.

## **3. Solução**

Efetuada a geração do novo parâmetro MV\_WMSALDC - [Permite alterar a Doca Destino no retorno de](https://tdn.totvs.com/x/AILxIQ)  [endereçamento Box/Doca?,](https://tdn.totvs.com/x/AILxIQ) cujos valores são .T. ou .F.

Esse parâmetro permite alterar a **doca de destino** no processo de Transferência Box/Doca (WMSV101).

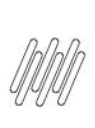

#### **Exemplo de Utilização**

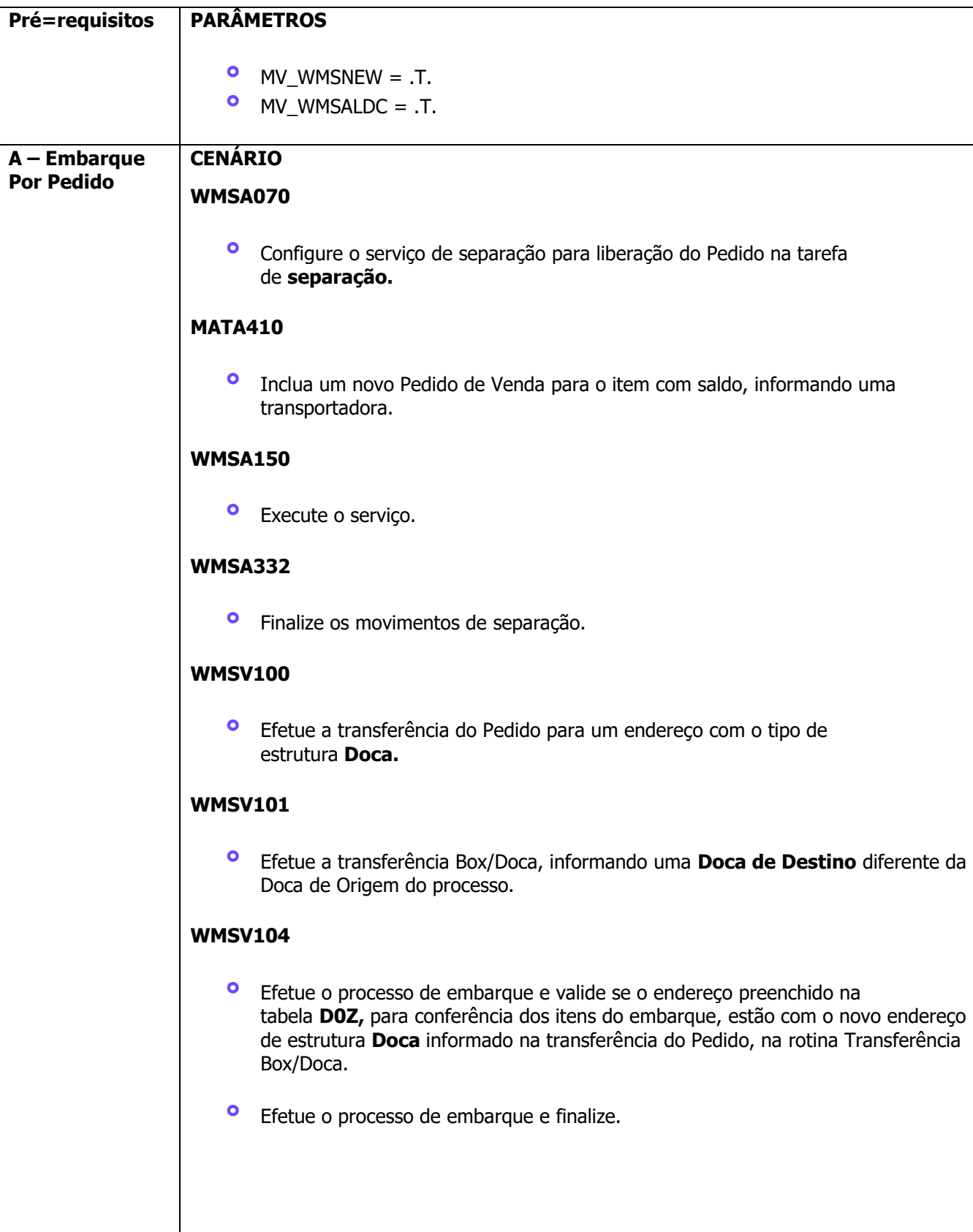

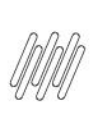

**WMSA411**

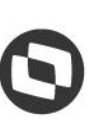

Este documento é propriedade da TOTVS. Todos os direitos reservados. ©

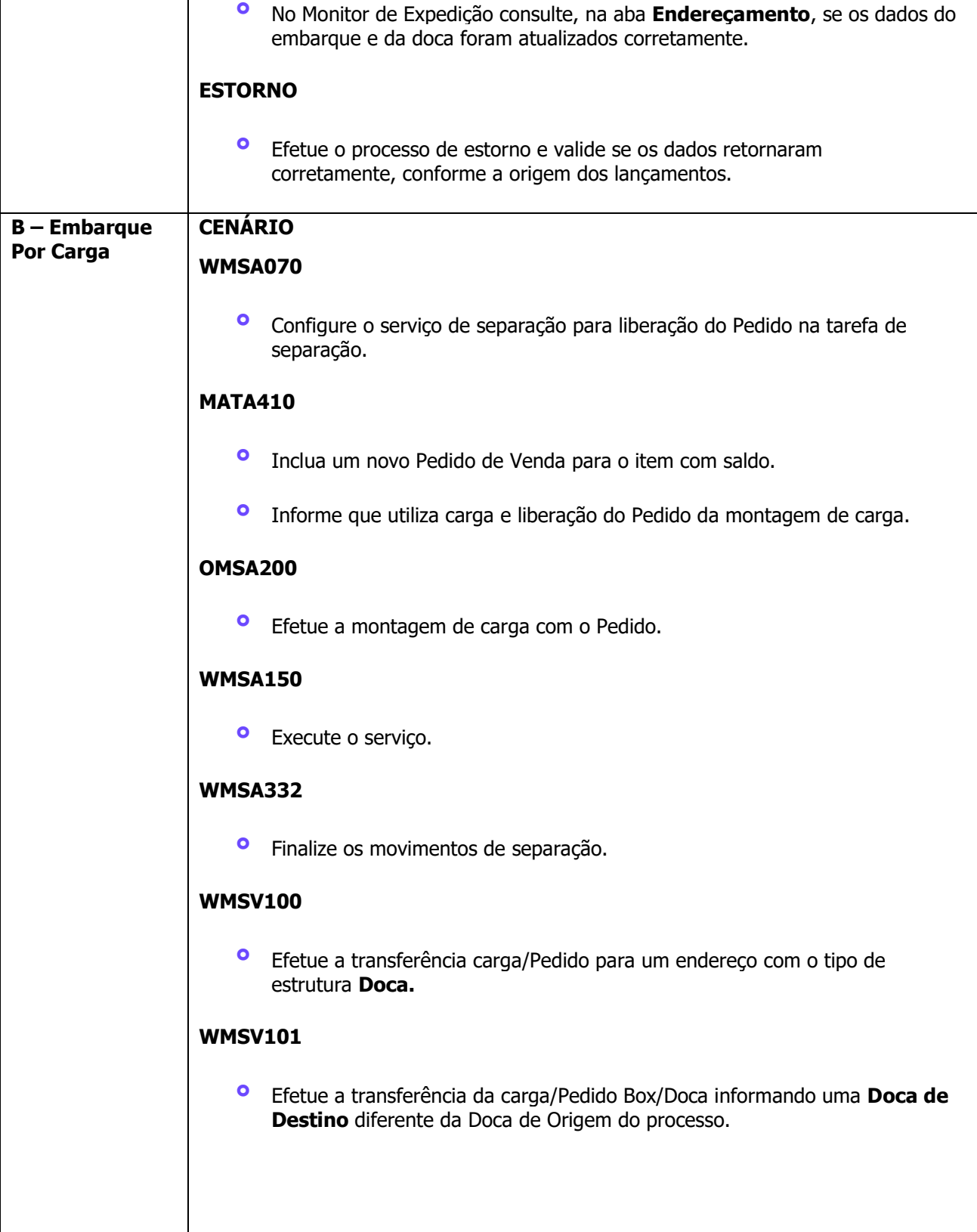

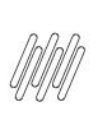

**WMSV104**

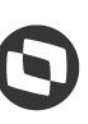

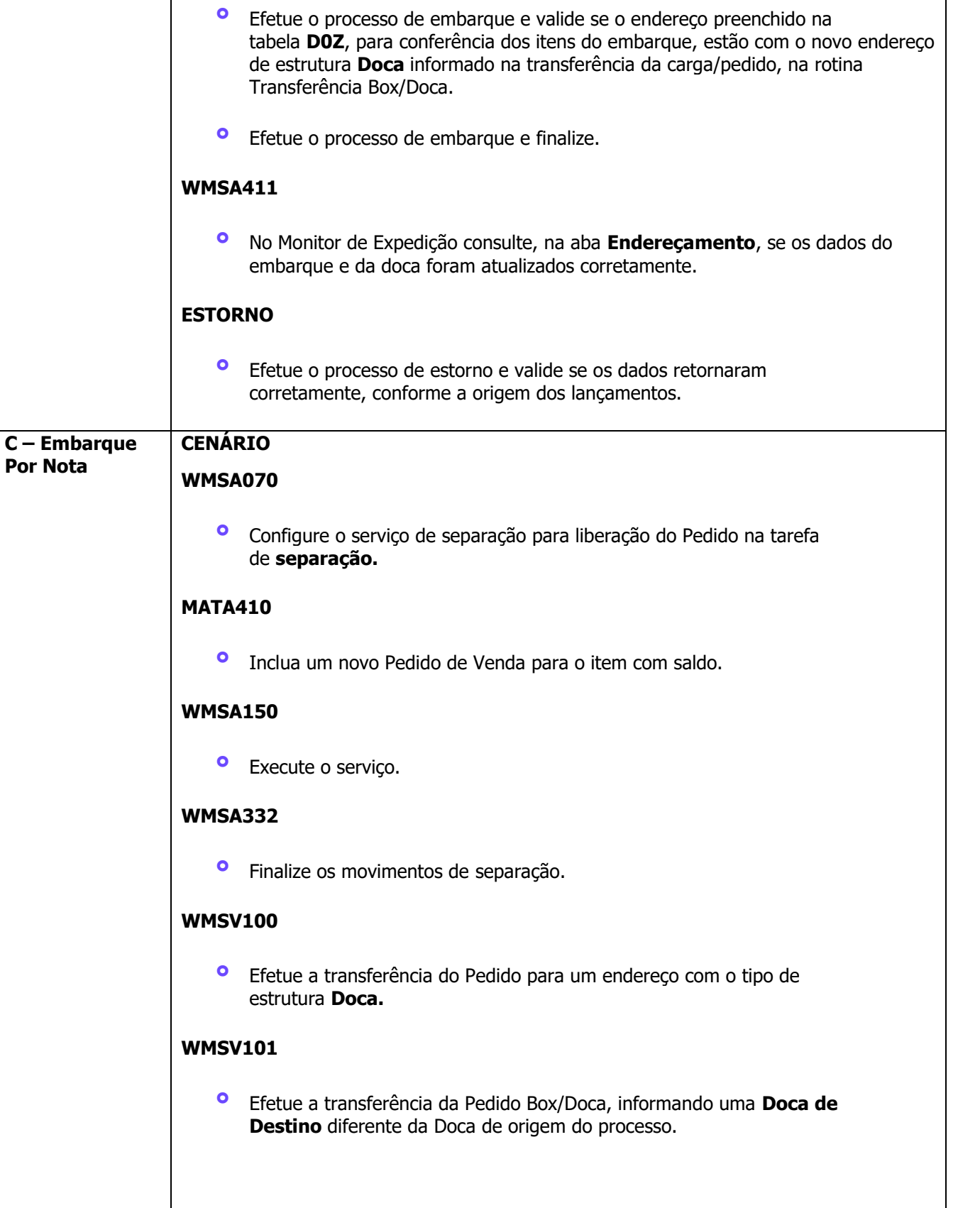

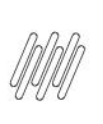

**D – Embarque Por Romaneio**

### **DLOGWMSMSP-14291 DT POSSIBILIDADE DE TROCAR A DOCA NO PROCESSO DE ENDEREÇAMENTO (WMSV101)**

**WMSV104**

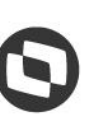

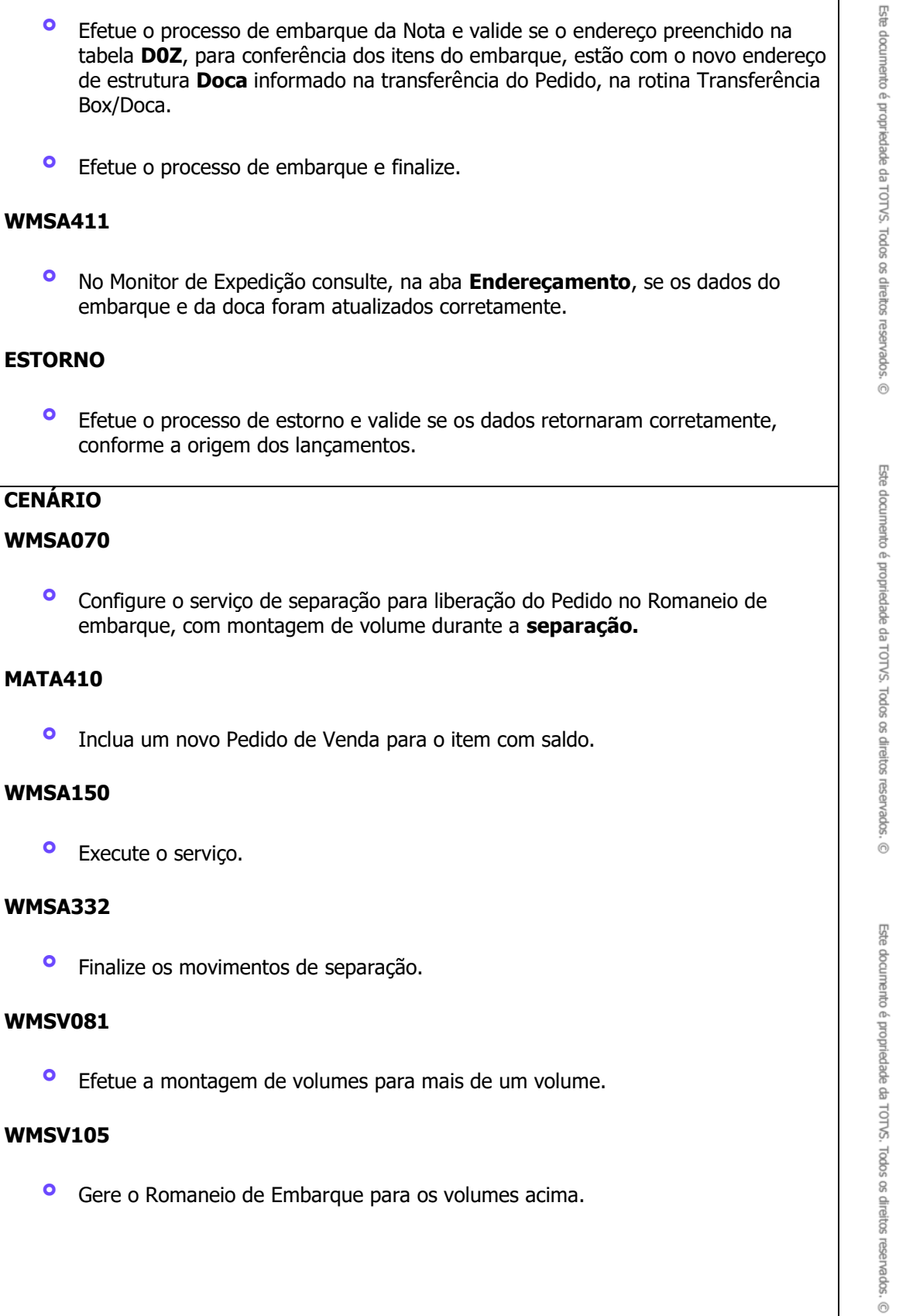

6

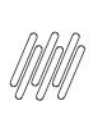

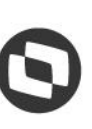

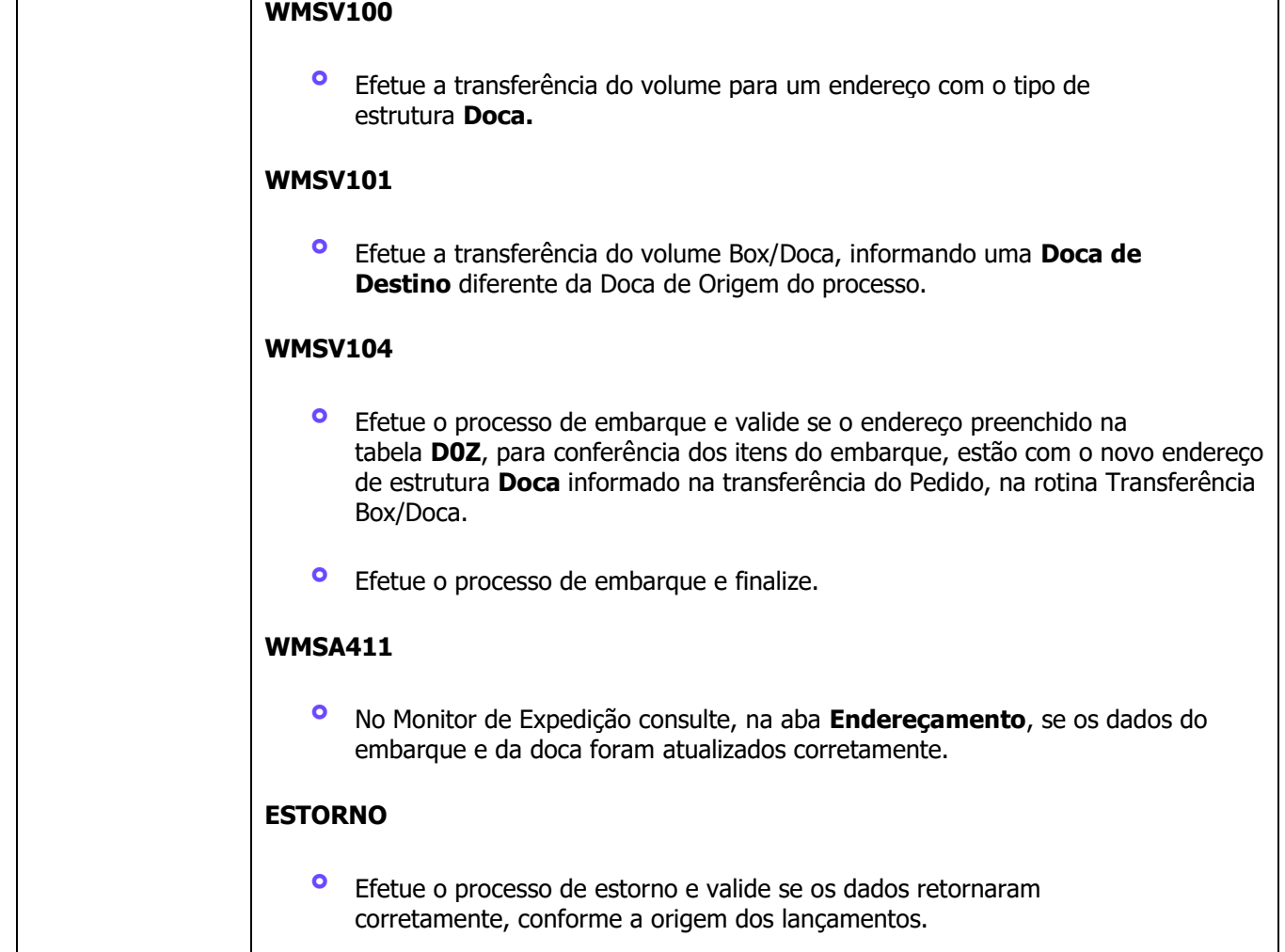

## **4. Demais Informações**

#### **Tabelas Utilizadas**

- **°** D00- Endereçamento de Carga / Pedido
- **•** D0X Embarque<br>• D07 Itens Emba
- **°** D0Z Itens Embarque

# **5. Assuntos Relacionados**

#### **Parâmetro**

**°** [Parâmetros \(Configurações -](https://tdn.totvs.com/x/AILxIQ) SIGAWMS)

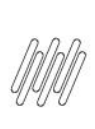

#### **Conteúdo Complementar**

**°** [Rotina inclusão transportadora no embarque \(WMSV104\)](https://tdn.totvs.com/pages/viewpage.action?pageId=679166880)